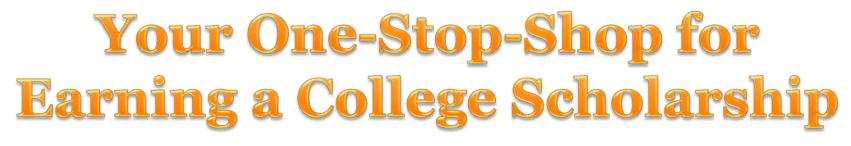

### **HOW FILLING OUT A SINGLE PROFILE CAN** LEAD TO MULTIPLE SCHOLARSHIPS.

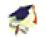

2013 Scholarship Awardees

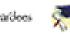

Etina Locati

in Specific 3A.

Same B(1), Mark papers

berre be a bade: of her poor

The site was a distinct officers.

which a could be to a

No. in case of

for the follow despression desire to ever a fail

Number that will matters for its court of the test factors of

Tense Dat-

Service McCrossid Merchan

the second to be the

Chieff dealer Patieties

Advent Respects Second or

been of the behavior

arthrow,

Codelige. The plus may a monthly of the Patiented Honory

balan its Arbitration Construction and Instruction

Out-(HD), the Ray Out-matter manifesty hand. Reportedly, Accel that the formula stations for

Kalena Balant COA Scheduler that

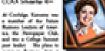

or a brown are a

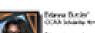

units when the of Coulding. The rest of aller of the Paper Real Lodge of Assess

andress player in the style and the ball but from surger and Determine these where the will make in the and the states

Codies Orben. Court in Stanla

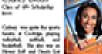

Cherry' 44 Schutzler d Collige station. Reduct of March. Second House In state and the Association of the International State Annalised

Kanadias Chardinia

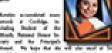

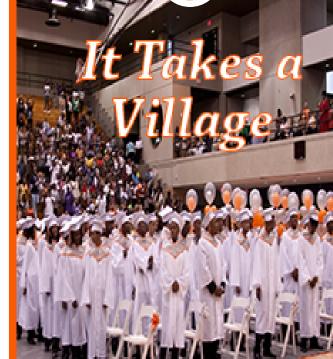

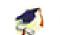

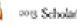

2013 Scholarship Awardees

California Bacipust COA Mainte Inat Couldge, Research tesname of the local Restore London of Long an the Perspare Odd and the a College The plane is

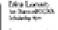

Losse B. W., Mark propose he to be a looks of her your The size was to dealers whites without an exciting a line of a ter free for balance damps and her a

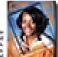

Tenae Date

law of the behavior

Second McConstitution

the second in the second

Chief? Course Materian

Artest Benerik Territ of

Coubligs. The plus may a monthly of the Partment Honory.

ager in Berners, here a because the web motions have south at the test because of Subary and

Marya Busiki perior action. Alle of Couldings. We rear a

and at the Potent Rade on loaden of thesis, store to the uch best we the both from merupa, and

waters. The new start's Death 1844 Company's share the will make in the

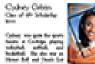

factors, the Antonicous, Construction and Regimerrow, One of E. de Europhic and the specific panel fragments. densities the formula a subseque Kennias Carolinia Cherrol 44 Schutzler

en de al Collige station. Robert of March, Marcard House In

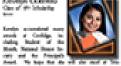

Person Transports the Dependent Pathons & Information

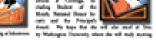

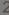

# Your One-Stop-Shop for Cash for College

### HOW FILLING OUT A SINGLE PROFILE CAN LEAD TO MULTIPLE SCHOLARSHIPS.

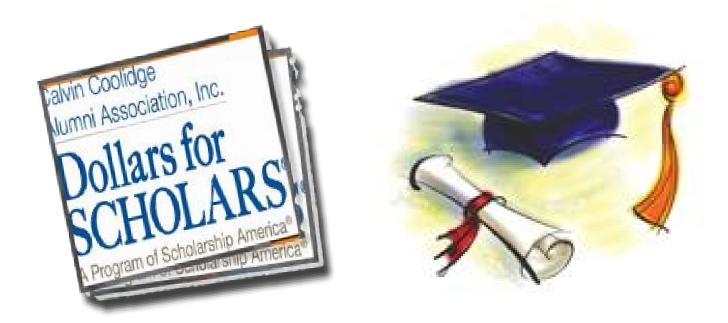

# **The Basics to Earning Scholarships** Visit your Calvin Coolidge Alumni Association (CCAA) Dollars for Scholars<sup>®</sup> website. www.ccaa.dollarsforscholars.org Complete the FREE online profile. Match to scholarship opportunities from your CCAA chapter.

- Gain access to MORE scholarships from Scholarship America<sup>®</sup>.
- Apply for scholarships!

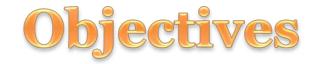

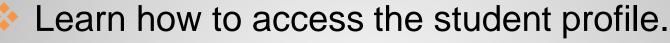

- Learn the different components of the student profile.
- Understand how to match and apply for scholarships.
- Earn scholarships, attend college, and graduate!

| How to                                                                                                    | Access Schola                                                                                                    | rships                                                                                                    |
|----------------------------------------------------------------------------------------------------|----------------------------------------------------------------------------------------------------|----------------------------------------------------------------------------------------------------|
| Eile Edit View                                                                                                    | nerica - Because College Doesn't Happen by Chance - Mozilla Firefox         History Bookmarks Tools Help         nceton.dollarsforscholars.org/index.php?section=chapterWebsite&action=student_parent&fwID=972                                                                                                    | E Coogle P A                                                                                                    |
| <ul> <li>•Visit CCAA chapter website.</li> <li>•Click on the Student &amp; Parent tab.</li> <li>• Click to login.</li> </ul> | Image: Normal Systems         About Us         News & Events         Chapter Contact         Normal Systems           Image: Normal Systems         About Us         News & Events         Chapter Contact         Normal Systems           Image: Normal Systems         About Us         News & Events         Chapter Contact         Normal Systems           Image: Normal Systems         About Us         News & Events         Chapter Contact         Normal Systems           Image: Normal Systems         About Us         News & Events         Chapter Contact         Normal Systems           Image: Normal Systems         About Us         Normal Systems         Normal Systems         Normal Systems           Image: Normal Systems         About Us Contact Us Contact Us Cont | Volunteer Login     Student & Parent Login     Scholarship     Control & Regional News     News     11/28/2011 Free E-Book!     Pasident and CEO Lauren Sedal Discusses   Innocial Aid With WCCO-Radio's Esme Murphy     Videos |
|                                                                                                    |                                                                                                    | Email Updates                                                                                                    |

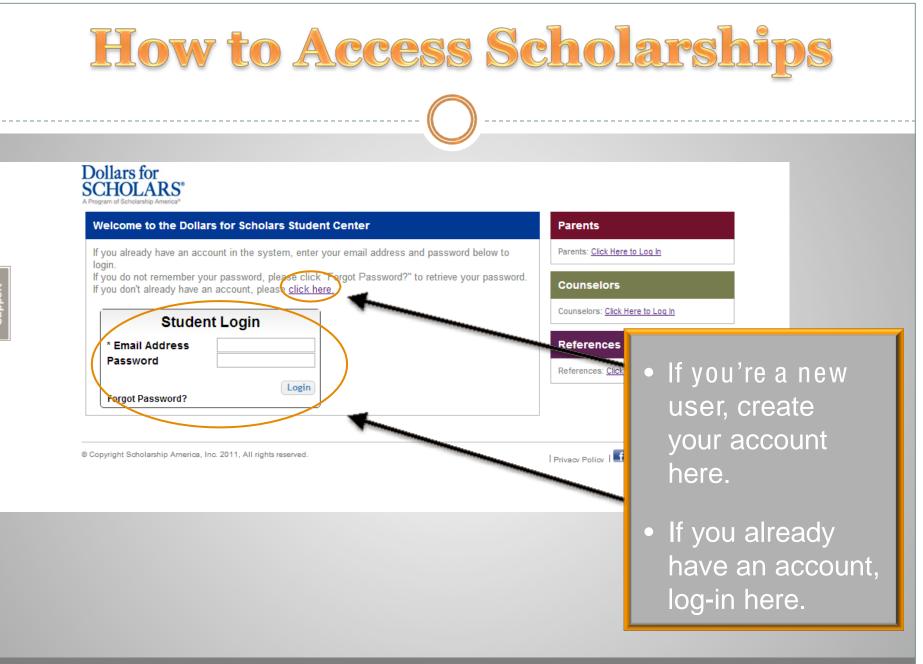

| Cre                                                                                                    | ating Your                                                    | Account                                                 |
|----------------------------------------------------------------------------------------------------|---------------------------------------------------------------|---------------------------------------------------------|
| <mark>Mozilla Firefox</mark><br>a <u>Edit Vi</u> ew Higtory <u>B</u> ookmarks <u>T</u> ools <u>H</u> elp                                                                                                    |                                                               |                                                         |
| > public.dollarsforscholars.org/index.php?section=studentInfo&action=                                                                                                    | home&fwID=4852 🏫 🔻 😋 🚷 🕶 Google                               |                                                         |
| Microsoft Outlook Web Access X Scholarship America - Because Col                                                                                                    | ege × ChapterNet                                              | × + -                                                   |
| Step 2: Fill Out Your Basic Information<br>* - Required field<br>Submit Cancel<br>** Legal First Name 2                                                                                                    |                                                               | profile by entering<br>your residential<br>information. |
| ** Legal Last Name 2                                                                                                    |                                                               |                                                         |
| ** Primary State or Province                                                                                                    | – – – – – – – – – – – – – – – – – – –                         | Once this is                                            |
| * * Primary City 😵                                                                                                    | Search                                                        |                                                         |
| Primary City (if not found in above list)                                                                                                    |                                                               | complete, you will                                      |
| * Primary County                                                                                                    | – Select – 💌                                                  | receive an email to                                     |
| ** ZIP or Postal Code                                                                                                    |                                                               |                                                         |
| ** Which school district do you reside in? 😧                                                                                                    | Search                                                        | verify your username,                                   |
| ** Email Address                                                                                                    |                                                               | and will then be                                        |
| * Confirm Email Address                                                                                                    |                                                               |                                                         |
| * Race 🔞                                                                                                    | - Select -                                                    | directed to the                                         |
| * Ethnicity<br>* Ethnicity<br>* I understand that my online profile contains confidential<br>data. I hereby authorize Dollars for Scholars to review the<br>information in my profile for the purpose of determining my<br>eligibility for scholarships. I also understand and agree that<br>for Scholars may transfer, store and process my profile dats<br>its offices in conjunction with the selection process for a scl<br>I verify that I have read, understand, and agree to the guidd<br>this program.By registering for an account, I consent to the<br>above and to the guidelines for the Dollars for Scholars pro | Dollars<br>in any of<br>iolarship.<br>elines for<br>statement | student dashboard to<br>establish your<br>password.     |

# **Creating Your Account**

| ozilla Firefox                                                                                                    |                                                                                   |                                              |                               |                                  |                                           |
|----------------------------------------------------------------------------------------------------|-----------------------------------------------------------------------------------|----------------------------------------------|-------------------------------|----------------------------------|-------------------------------------------|
| Edit View History Bookmarks Tools Help                                                                                                    |                                                                                   |                                              |                               |                                  |                                           |
| > [ ] public.dollarsforscholars.org/index.php?section=nev                                                                                       | wStudent&action=home                                                              | 습 + C 🚼 - Goog                               | e                             | K                                |                                           |
| licrosoft Outlook Web Access 🛛 🗶 🗌 Scholarship Amer                                                                                             | rica - Because College × 🔲 🗔 http://public.dolla                                  | tudent&action=home ×                         | ChapterNet                    |                                  |                                           |
| Dollars for                                                                                                    |                                                                                   |                                              |                               |                                  | <ul> <li>Start by entering the</li> </ul> |
| CHOLARS*                                                                                                    |                                                                                   |                                              |                               |                                  |                                           |
| Program of Scholarship America®                                                                                                    |                                                                                   |                                              |                               |                                  | city & state where                        |
| Welcome To Scholarship America Studen                                                                                                    | t Center                                                                          |                                              |                               |                                  |                                           |
| (htt)                                                                                                    |                                                                                   |                                              |                               |                                  | your high school is                       |
| Thank you for your interest in Scholarship American with your login information. First, we need graduated from if you are home schooled , place | erica. ⊢irst you need to provide us wil<br>ed you to identify the high ochool you | in section basic infor<br>are going to gradu | mation and t<br>ate from or h | nen you'll receit<br>ave already |                                           |
| graduated from If you are home schooled , ple                                                                                                   | vecé type "homé schooled" into schoo                                              | ol name and choos                            | e that entry.                 |                                  | located.                                  |
| School Name                                                                                                    | City State -                                                                      | - Show All – 🛛 😒                             | ZIP                           |                                  |                                           |
| Back Showing records 1 to 25 of 25666                                                                                                    | lext                                                                              |                                              |                               |                                  | • Then choose your                        |
| School Name                                                                                                    | City                                                                              | State                                        | ZIP                           | _                                |                                           |
| City Honors                                                                                                    | Buffalo                                                                           | New York                                     | 14205                         | Choose This S                    | high school from the                      |
| Hutch Tech                                                                                                    |                                                                                   |                                              |                               | Choose This S                    |                                           |
| ALBERTVILLE HIGH SCH                                                                                                    | ALBERTVILLE                                                                       | Alabama                                      | 35950                         | Choose This S                    | list. (The one where                      |
| ASBURY SCH                                                                                                    | ALBERTVILLE                                                                       | Alabama                                      | 35950                         | Choose This S                    |                                           |
| DOUGLAS HIGH SCH                                                                                                    | DOUGLAS                                                                           | Alabama                                      | 35964                         | Choose This S                    | you have graduated                        |
| KATE D SMITH DAR HIGH SCH                                                                                                    | GRANT                                                                             | Alabama                                      | 35747                         | Choose This S                    |                                           |
| MARSHALL TECH SCH                                                                                                    | GUNTERSVILLE                                                                      | Alabama                                      | 35976                         | Choose This S                    | or will graduate                          |
| BRINDLEE MT HIGH SCH                                                                                                    | GUNTERSVILLE                                                                      | Alabama                                      | 35976                         | Choose This S                    |                                           |
| HOOVER HIGH SCH                                                                                                    | HOOVER                                                                            | Alabama                                      | 35244                         | Choose This S                    | from, or the one                          |
| SPAIN PARK HIGH SCH                                                                                                    | HOOVER                                                                            | Alabama                                      | 35242                         | Choose This S                    | whare you are                             |
| BOB JONES HIGH SCH                                                                                                    | MADISON                                                                           | Alabama                                      | 35758                         | Choose This S                    | where you are                             |
| LEEDS HIGH SCH                                                                                                    | LEEDS                                                                             | Alabama                                      | 35094                         | Choose This S                    | ourrently attending)                      |
| BOAZ HIGH SCH                                                                                                    | BOAZ                                                                              | Alabama                                      | 35957                         | Choose This S                    | currently attending.)                     |
| HEWITT-TRUSSVILLE HIGH SCH                                                                                                    | TRUSSVILLE                                                                        | Alabama                                      | 35173                         | Choose This S                    |                                           |
| BENJAMIN RUSSELL HIGH SCH                                                                                                    | ALEXANDER CITY                                                                    | Alabama                                      | 35010                         | Choose This S                    |                                           |
| ANDALLISIA HIGH SCH                                                                                                    | ANDALLISIA                                                                        | Alabama                                      | 36420                         | Choose This School               |                                           |

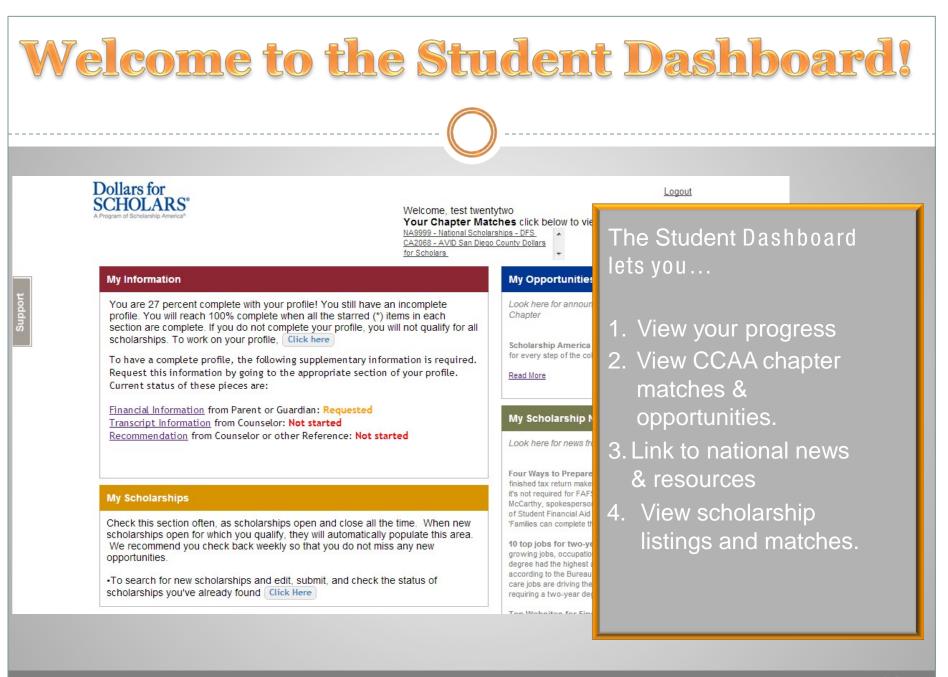

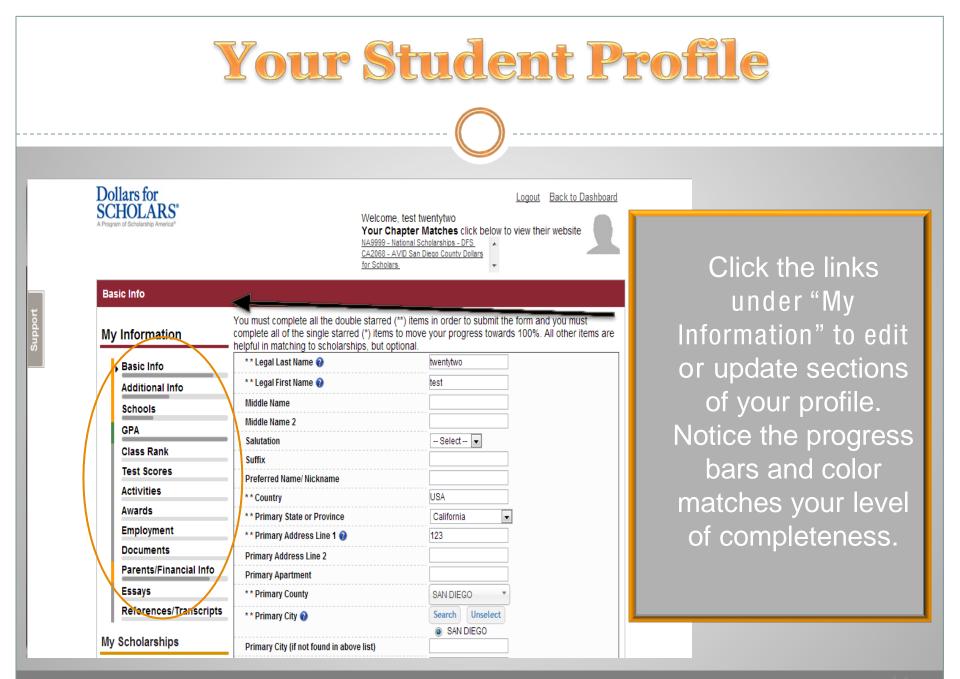

| Studen                                                        | t Profile: 1                                                                                                    | Basic Ir                                                                                                   | formation                               |
|---------------------------------------------------------------|----------------------------------------------------------------------------------------------------|----------------------------------------------------------------------------------------------------|-----------------------------------------|
|                                                               | (                                                                                                    | <b>D</b>                                                                                                   |                                         |
| Dollars for<br>SCHOLARS®<br>A Program of Scholarship America® | Your<br>NA999                                                                                                    | Chapter Matches click below to vie<br>9 - National Scholarships - DFS<br>8 - AVID San Diego County Dollars | ew their website                        |
| Basic Info                                                    |                                                                                                    |                                                                                                    |                                         |
| My Information                                                | You must complete all the double starre<br>complete all of the single starred (*) ite<br>helpful in matching to scholarships, but | ms to move your progress towards 10                                                                        |                                         |
| Basic Info                                                    | ** Legal Last Name 2                                                                                                    | twentytwo                                                                                                  |                                         |
| Additional Info                                               |                                                                                                    | test                                                                                                    |                                         |
| Schools                                                       | Middle Name<br>Middle Name 2                                                                                                    |                                                                                                    | <ul> <li>Items marked with a</li> </ul> |
| GPA                                                           | Salutation                                                                                                    | Select                                                                                                    | double star ** are                      |
| Class Rank                                                    | Suffix                                                                                                    | - Geleci -                                                                                                 |                                         |
| Test Scores                                                   | Preferred Name/ Nickname                                                                                                    |                                                                                                    | required to move on                     |
| Activities                                                    | ** Country                                                                                                    | USA                                                                                                    | from each section.                      |
| Awards                                                        | ** Primary State or Province                                                                                                    | California                                                                                                 | nom each section.                       |
| Employment                                                    | Primary Address Line 1 📀                                                                                                    | 123                                                                                                    |                                         |
| Documents                                                     | Primary Address Line 2                                                                                                    |                                                                                                    |                                         |
| Parents/Finan                                                 | cial Info                                                                                                    |                                                                                                    |                                         |
| Essays                                                        | * * Primary County                                                                                                    | SAN DIEGO 🔹                                                                                                |                                         |
| References/T                                                  | ranscripts                                                                                                    | Search Unselect                                                                                            |                                         |
| My Scholarships                                               | Primary City (if not found in above list)                                                                                         | SAN DIEGO                                                                                                  |                                         |
|                                                               | ** 710 0+-1 0+-                                                                                                    | 04004                                                                                                    |                                         |

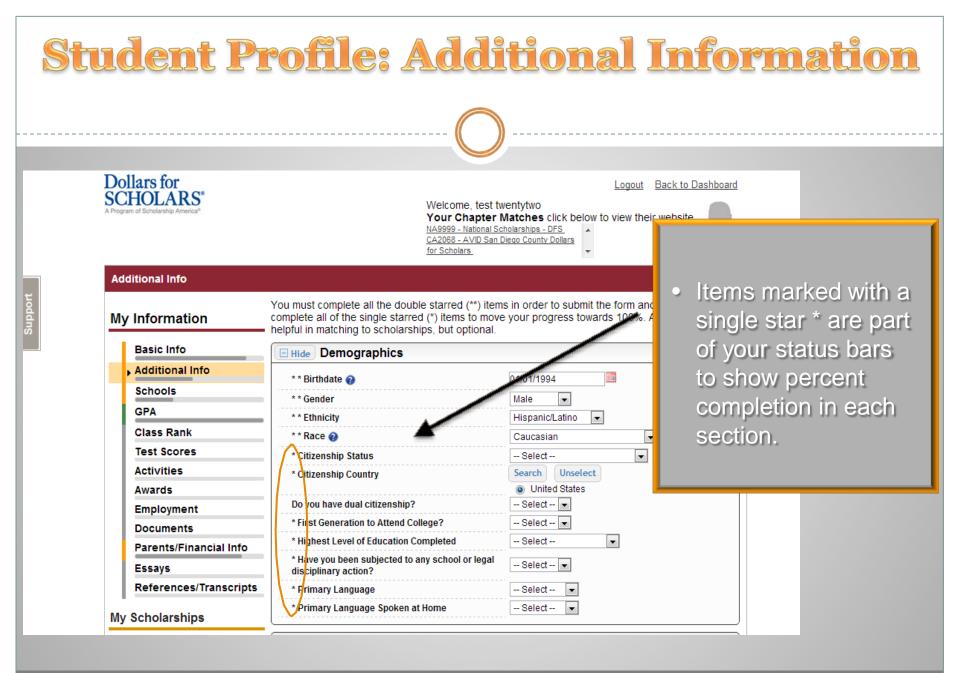

|                         | St                                                         | udent I                                                                                                    | Profile: §                                                                                        | Sch | lools                              |
|-------------------------|------------------------------------------------------------|----------------------------------------------------------------------------------------------------|---------------------------------------------------------------------------------------------------|-----|------------------------------------|
| SCH                     | ars for<br>IOLARS®<br>d Scholarship America®               | NA9999 - National S                                                                                                    | Matches click below to view their website                                                         |     |                                    |
| Scho<br>Luoddng<br>My I | nformation                                                 | You must complete all the double starred (**) iter<br>complete all of the single starred (*) items to mov<br>helpful in matching to scholarships, but optional. | ns in order to submit the form and you must<br>re your progress towards 100%. All other items are |     | Be complete and accurate!          |
| E A                     | Basic Info<br>Additional Info<br>Schools                   | Hide Grade Level     Junior in Hi                                                                                                    | igh School                                                                                        |     | This will lead to more scholarship |
| 1                       | GPA<br>Class Rank<br>Test Scores<br>Activities             | Hide High School Information  ** Year Graduated/ Expected Graduation from High School                                                                           | 2014 V<br>Search Unselect                                                                         |     | opportunities.                     |
| A<br>E                  | Awards<br>Employment<br>Documents                          | ** High school you graduated from/expect to<br>graduate from/last attended<br>I received my GED                                                                 | HIGH TECH HIGH NORTH COUNTY - SAN     DIEGO, California                                           |     |                                    |
|                         | Parents/Financial Info<br>Essays<br>References/Transcripts | College Information     * College Application Status     College Application Status If Other                                                                    | Select •                                                                                          |     |                                    |
| My S                    | cholarships                                                | * What type of post-secondary institution (if any) are you attending/plan to attend?                                                                            | Select                                                                                            |     |                                    |

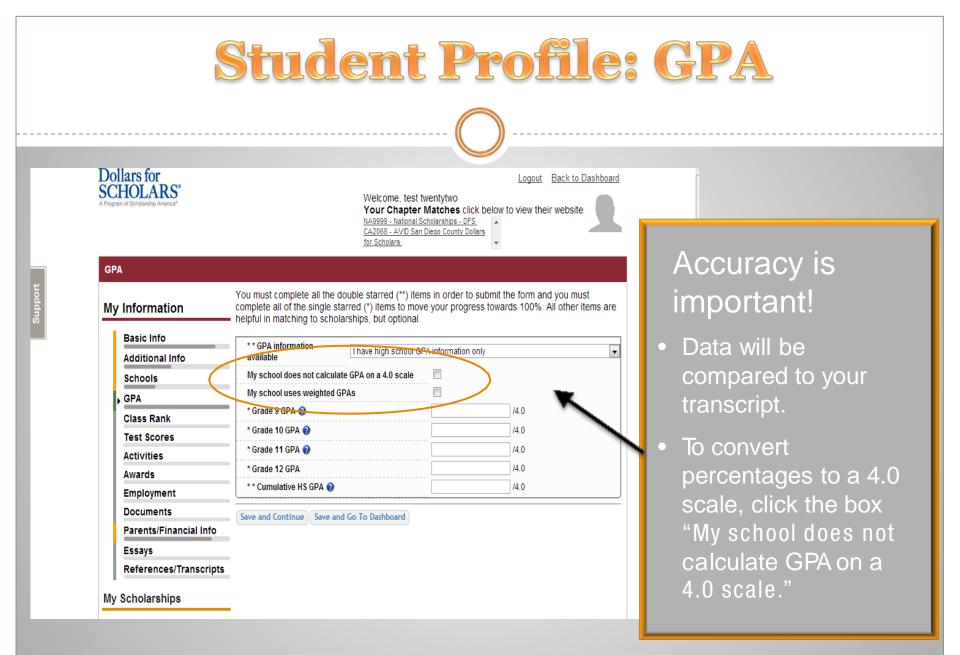

| Stuc                                                                                                    | Student Profile: Class Rank                                                                                                    |                                                                                                    |  |  |  |  |
|----------------------------------------------------------------------------------------------------|----------------------------------------------------------------------------------------------------|----------------------------------------------------------------------------------------------------|--|--|--|--|
| Dollars for<br>SCHOLARS*<br>A Program of Scholarship America*                                                                                                    | Logout Back to Dashboard<br>Welcome, test twentytwo<br>Your Chapter Matches click below to view their website<br>NA9999 - National Scholarships - DFS.<br>CA2068 - AVID San Diego County Dollars<br>for Scholars                                                                                                    |                                                                                                    |  |  |  |  |
| Class Rank<br>My Information<br>Basic Info<br>Additional Info<br>Schools<br>GPA<br>Class Rank<br>Test Scores<br>Activities<br>Awards<br>Employment<br>Documents<br>Parents/Financial Info<br>Essays<br>References/Transcripts | You must complete all the double starred (**) items in order to submit the form and you must<br>complete all of the single starred (*) items to move your progress towards 100%. All other items are<br>helpful in matching to scholarships, but optional.<br>* Does your school rank students?<br>* What system does your school use?<br>* What system if Other<br>* Class Rank<br>* Class Size<br>Save and Continue Save and Go To Dashboard | <ul> <li>Class rank is used<br/>along with GPA to<br/>measure academic<br/>progress.</li> <li>If your school ranks<br/>students, you will<br/>need to indicate the<br/>system used</li> <li>If your school does<br/>not rank students,<br/>aclest "Ne" and leave</li> </ul> |  |  |  |  |
| My Scholarships                                                                                                    |                                                                                                    | select "No" and leave the rest blank.                                                                                                    |  |  |  |  |

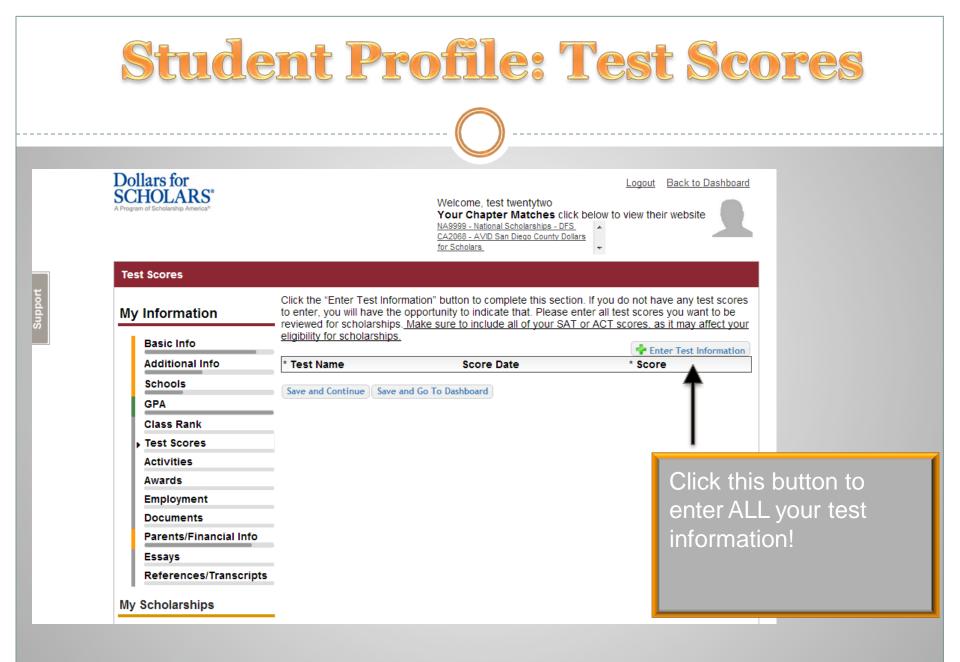

| Stu                                                                                                    | lent Prof                                                                                                    | ile: Activities                                                                                                    |
|----------------------------------------------------------------------------------------------------|----------------------------------------------------------------------------------------------------|----------------------------------------------------------------------------------------------------|
| Dollars for<br>SCHOLARS®<br>A Program of Scholarship America®                                                                | Welcome, test twenty<br>Your Chapter Matc<br>NA9999 - National Scholars<br>CA2088 - AVID San Diego C<br>for Scholars.                                                                                                    | ches click below to view their website                                                                                                |
| Activities<br>My Information<br>Basic Info<br>Additional Info<br>Schools<br>GPA<br>Class Rank                                | Click the "Enter Activities Information" button to complet<br>in which you have participated during the past 4 years<br>as well as all community activities in which you have pa<br>(e.g., Red Cross, church work, etc.). <u>Make sure to inclu</u><br>eligibility for scholarships.<br>* Activity Name * Activity Save and Continue Save and Go To Dashboard | : (e.g. student government, music, sports, etc.)<br>articipated without pay during the past 4 years                                   |
| Test Scores<br>Activities<br>Awards<br>Employment<br>Documents<br>Parents/Financial Info<br>Essays<br>References/Transcripts |                                                                                                    | <ul> <li>Enter ALL school and non-school<br/>related extra curricular activities<br/>(church, sports, volunteering, etc.).</li> </ul> |
| My Scholarships                                                                                                    |                                                                                                    | <ul> <li>Scoring depends on the<br/>completeness of your scholarship<br/>application.</li> </ul>                                      |

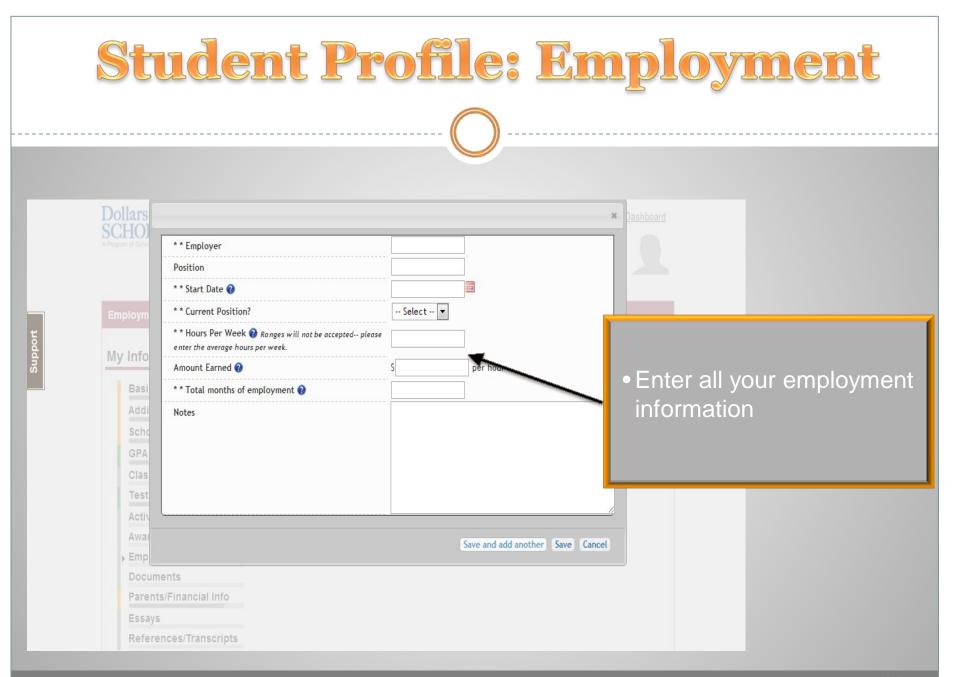

## **Student Profile: Parent/Guardian Information**

| Information            | Because you are under 18, you must receive permission from a parent/guardian to complete the scholarship application process. Use the form below to enter information about your parent/guar |
|------------------------|----------------------------------------------------------------------------------------------------|
| Basic Info             | and then click the "request consent" button - this will send an email to your parent asking them t grant you permission to continue with the scholarship process.                            |
| Additional Info        | In the rare case that you are emancipated from your parents, you would not be required to have                                                                                               |
| Schools                | parental permission. If you believe that you qualify, Click here to see if you meet the criteria.                                                                                            |
| GPA                    | Consent Status: Not started                                                                                                    |
| Class Rank             | * * Primary Parent First Name                                                                                                    |
| Test Scores            | * * Primary Parent Last Name                                                                                                    |
| Activities             | Relation                                                                                                    |
| Awards                 | * * Primary Parent Phone Number                                                                                                    |
| Employment             | ** Primary Parent Email Address                                                                                                    |
| Documents              | Request Consent from Parent/Guardian Save and G To Dashboard I am legally emancipated                                                                                                    |
| Parent/Guardian Info   | Request consent from Parento bhardian. Save and do To Dashboard. Tam regardy emancipated                                                                                                    |
| Financial Info         |                                                                                                    |
| Essays                 |                                                                                                    |
| References/Transcripts |                                                                                                    |
| Help                   |                                                                                                    |

- If you're under 18, you need parental consent to apply for scholarships. Enter your parent information and request consent.
- If you are over 18, you do not need consent but can still enter your parent information.
- If you are under 18 but legally emancipated you can click here.

# **Financial Information**

In order to be considered for scholarships that make decisions based on need, you must provide information about your or your family's financial situation. This can be done in 3 different ways. Check with your local Dollars for Scholars chapter to determine which method, if any, they require. I do not wish to include financial information Method 1: FAFSA Expected Family Contribution 👍 Use This Method This number is found on the SAR you received after completing the EAFSA Method 2: CSS Profile 🚽 Use This Method This number is found on the results from taking the CSS Profile Method 3: Scholarship America's Suggested Family Contribution 👍 Use This Method This method requires the submission of financial information. If you are an emancipated person ( click here to see if you meet the criteria) you may submit the information yourself, otherwise you will need your parent/guardian to submit the information. Financial Information (for method 3) from Parent or Guardian: Not started Save and Continue | Save and Go To Dashboard

In order to be considered for needs based scholarships, you need to have financial info in your profile.

 There are three different methods of financial info, you can use one or all of them. Check with your local chapter to confirm which method they use.

 If you do not want to be eligible for needs based scholarships, you can click the "I do not wish to include financial information button".

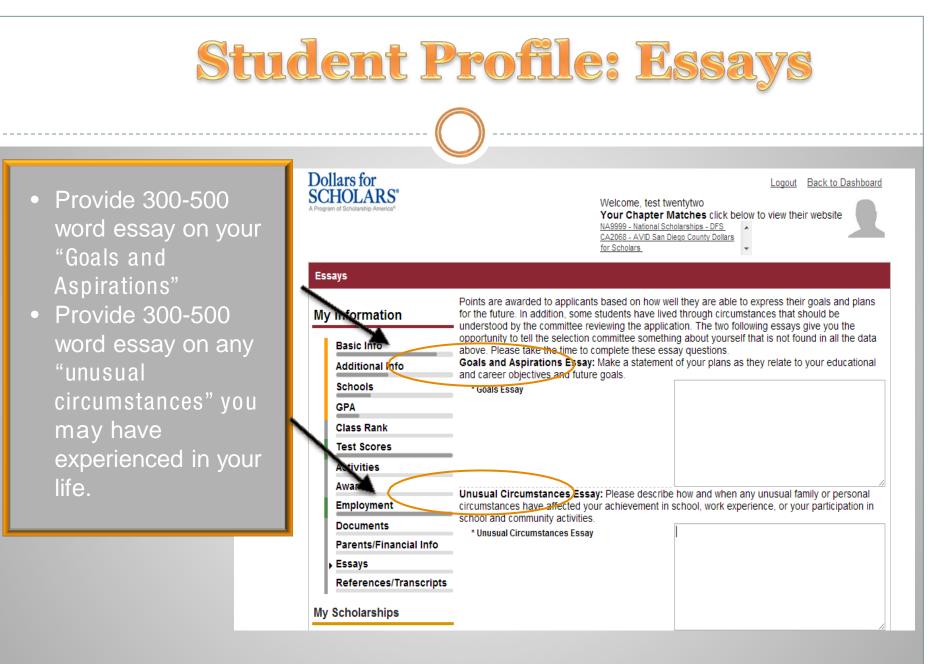

#### Student Profile: Transcripts & References Dollars for Logout Back to Dashboard SCHOLARS<sup>®</sup> Welcome, test twentytwo Your Chapter Matches click below to view their website NA9999 - National Scholarships - DFS Click to add email CA2068 - AVID San Diego County Dollars for Scholars for school counselor **References/Transcripts** and for your **Transcript Requests** reference. My Information Scholarships require the submission of a school transcript or at least verification by a school official. For High School transcripts, enter the name and contact information of your guidance Basic Info They will receive an counselor. Once you are finished, press the "Request Transcript Information" button to request a transcript. Additional Info email from Schools Add Counselor/Registrar Informatic **Scholarship America** GPA Please note: If you want to include additional transcripts from previous schools, please upload them to the additional documents area (unoffical is fine). Class Rank to obtain their own **Recommendation Request** Test Scores login so they can Scholarships require the submission of a recommendation by a person of your choosing. Please Activities enter the name and contact information of your selected reference. Once you are finished, press enter required Awards the "Request Recommendation" button to request a recommendation be completed. Employment information. Add Reference Informat Documents Parents/Financial Info Essays Save and Look for Scholarships | Save and Go To Dashboard References/Transcripts

My Scholarships

# **Student Profile: Finding Scholarships**

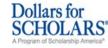

Welcome, Larry Hoffman Your Chapter Matches click below to view their website <u>NA9999 - National Scholarships - DFS</u> Test - Test

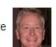

Logout

#### My Information

You are 83 percent complete with your profile! You still have an incomplete profile. You will reach 100% complete when all the starred (\*) items in each section are complete. If you do not complete your profile, you will not qualify for all scholarships. To work on your profile, Click here

To have a complete profile, the following supplementary information is required. Request this information by going to the appropriate section of your profile. Current status of these pieces are:

Financial Information from Parent or Guardian: Started, but not submitted <u>Transcript Information</u> from Counselor: Submitted <u>Recommendation</u> from Counselor or other Reference: Started, but not submitted

#### My Scholarships

Check this section often, as scholarships open and close all the time. When new scholarships open for which you qualify, they will automatically populate this area We recommend you check back weekly so that you do not miss any new opportunities.

•To search for new scholarships and edit, submit, and check the status of scholarships you've already found Click Here

### **My Opportunities**

Look here for announcements from your Chapter

Scholarship America Student Resources: Help for every step of the college process.

#### Read More

#### My Scholarship News

Look here for news from Sci

Four Ways to Perpare for the finished tax murn makes filing it's not unfuired for FAFSA com Monarithy, spokesperson for the of Student Financial Aid Administ Families can complete the FAFS

10 top jobs for two-year gra growing jobs, occupations required and the highest average growth - 35 percent,

according to the Bureau of Labor Statistics. Health care jobs are driving the rapid expansion of jobs requiring a two-year degree.

Ton Mohaitan for Einanaial Aid information-

as possible, begin your scholarship search here.

• After completing

your profile as much

|         | Student Profile: Scholarship Matches                                                                                                    |
|---------|----------------------------------------------------------------------------------------------------|
|         | 0                                                                                                    |
|         | Dollars for<br>SCHOLARS*<br>A Program of Scholarship America*       Logout       Back to Dashboard         Welcome, Larry Hoffman<br>Your Chapter Matches click below to view their website<br>NA9999 - National Scholarships - DFS<br>Test - Test       Image: Construction of Scholarship and Scholarship and Scholarsh |
| Support | Please note, if you have incorrectly answered any of these questions and want to change your response, please contact dollarsforscholars@scholarshipamerica.org. * - Required field Submit Cancel                                                                                                    |
|         | Hide       Custom Eligibility         I plan on attending a modeling school <ul> <li>Yes</li> <li>No</li> <li>Yes</li> <li>No</li> </ul> Do you like Batman?          Yes          No                                                                                                    |
|         | Hide Questions You've Already Answered                                                                                                    |
|         | Are you a patient of Dr Germscheid       Yes         I plan on attending a modeling school       Yes         Are you currently or do you plan to enroll full-time in a postsecondary school next year?       Yes                                                                                                    |
|         | Submit If any scholarships you match to contain any custom eligibility questions, you will need to answer them first.                                                                                                    |

## Activities

My Scholarshins

To submit your application, you MUST click the "Submit App" button!

### Calvin Coolidge Alumni Association Dollars for Scholars November 2013.

Additional essay or reference information may be required before submitting some applications.

- Double check that your profile is as complete as possible

### Dollars for SCHOLARS<sup>®</sup>

**Student Profile: Scholarship!** 

My Scholarships

Welcome, Larry Hoffman Your Chapter Matches click below to view their website NA9999 - National Scholarships - DFS Test - Test

### Logout Back to Dashboard

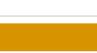

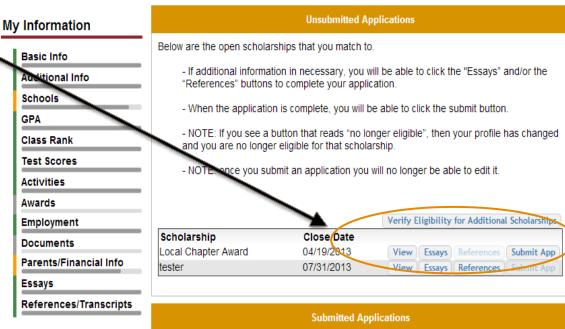

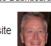

# **Need Help?**

| 5              | ollars for<br>CHOLARS | S" Welcome, Ace Ventura<br>Your Chapter Matches click below to view th<br>NA9999 - National Scholarships - DFS<br>Test123 - Test123 |                        |               | below to view their webs | te |
|----------------|-----------------------|----------------------------------------------------------------------------------------------------|------------------------|---------------|--------------------------|----|
| н              | elp                   |                                                                                                    |                        |               |                          |    |
|                |                       | Showing 2 recor                                                                                                    | rd(s).                 |               |                          |    |
| My Information | Date Added            | Title                                                                                                    | Document               | Resource Link | _                        |    |
| Basic Info     | 10/08/2013            | Profile Tutorial PDF                                                                                                    | Download               | No Link       |                          |    |
|                | Basicimo              | 10/17/2013                                                                                                    | Profile Tutorial Video | 2 Download    | Link                     |    |
|                |                       |                                                                                                    |                        |               |                          |    |

S

Scholarship America"

11

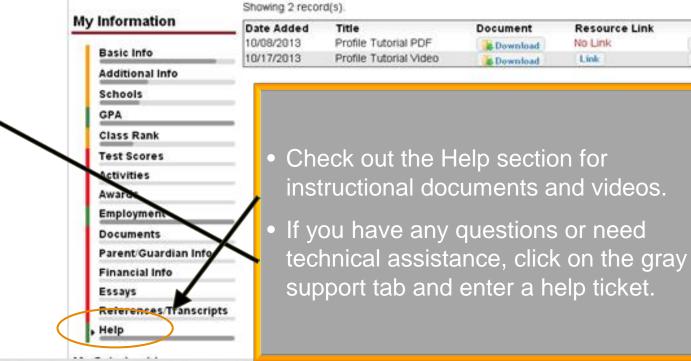

Logout

Back to Dashboard

Q view

Q view

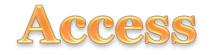

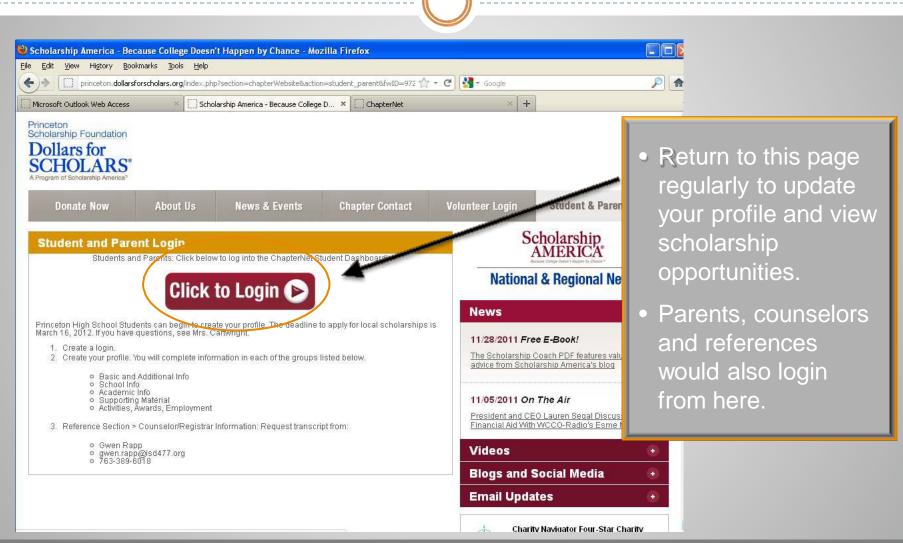